TO:EPSON 愛用者

FROM:EPSON 客服中心

主題敘述:商用傳真複合機 Epson Stylus Office TX300F 有某些特定電話無法收、發傳真的處理 方式?

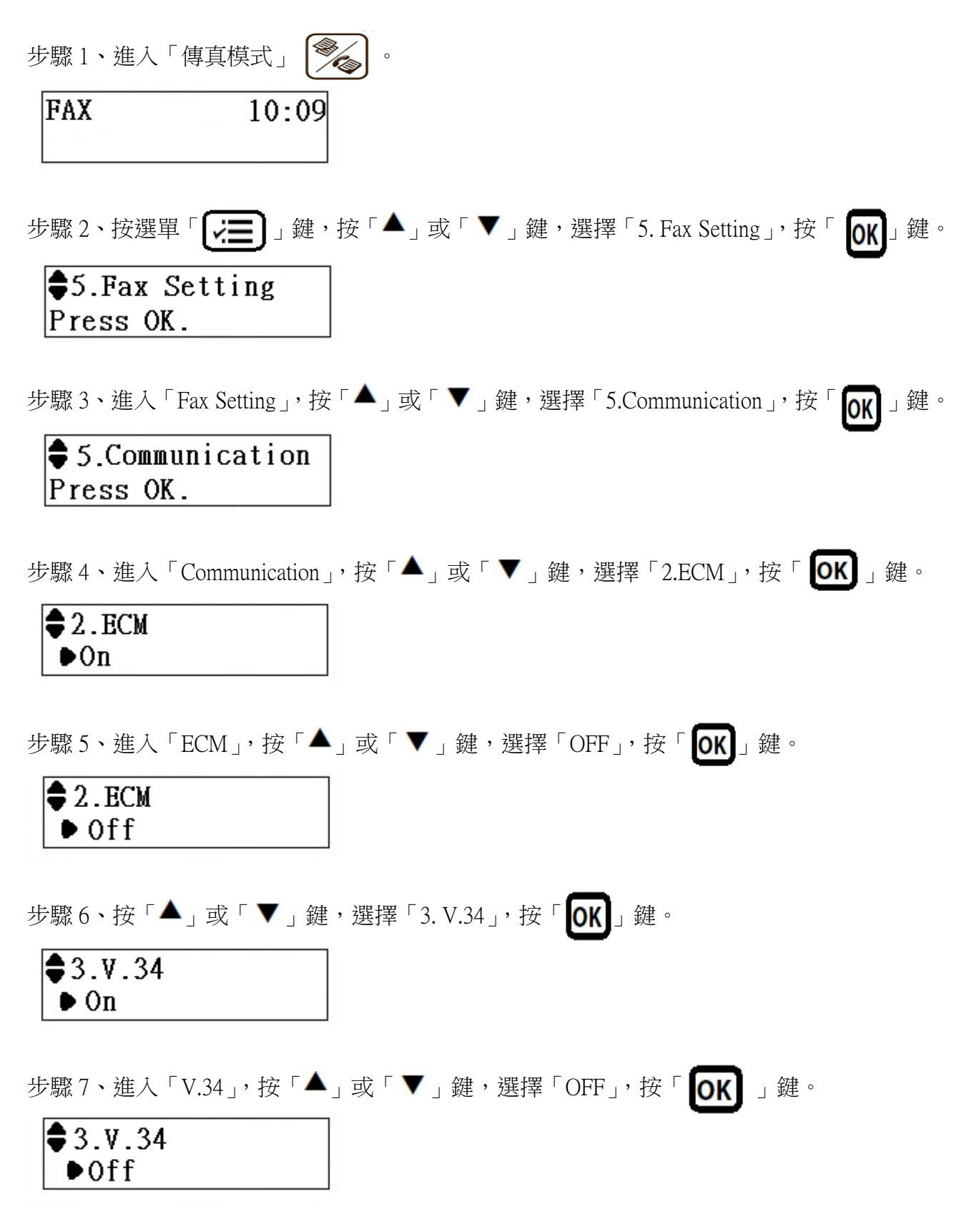